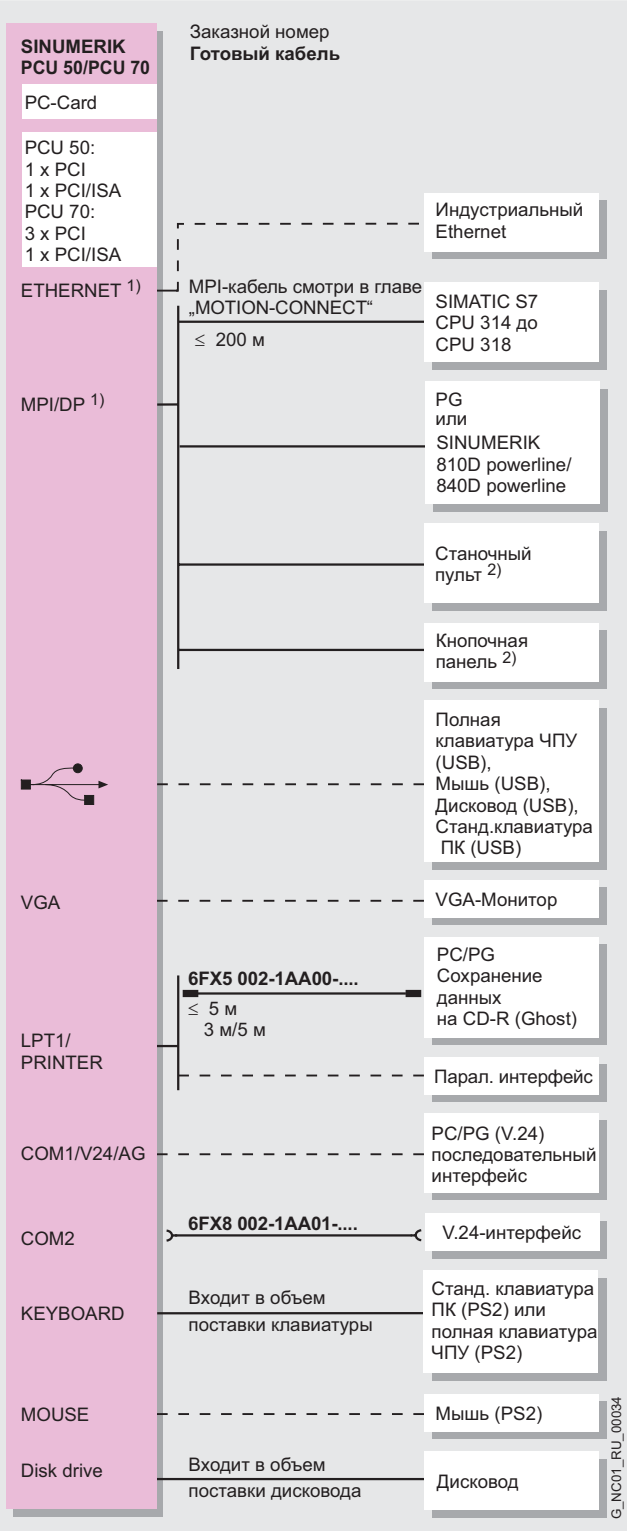

- 1) При использовании интерфейса ETHERNET в гнездо MPI/DP необходимо использовать кабель MPI с прямым (неизогнутым) штекером/отводом кабеля, иначе гнездо ETHERNET будет перекрыто (смотри главу "MOTION-CONNECT").
- 2) Станочный пульт и кнопочная панель также могут использоваться вместе.